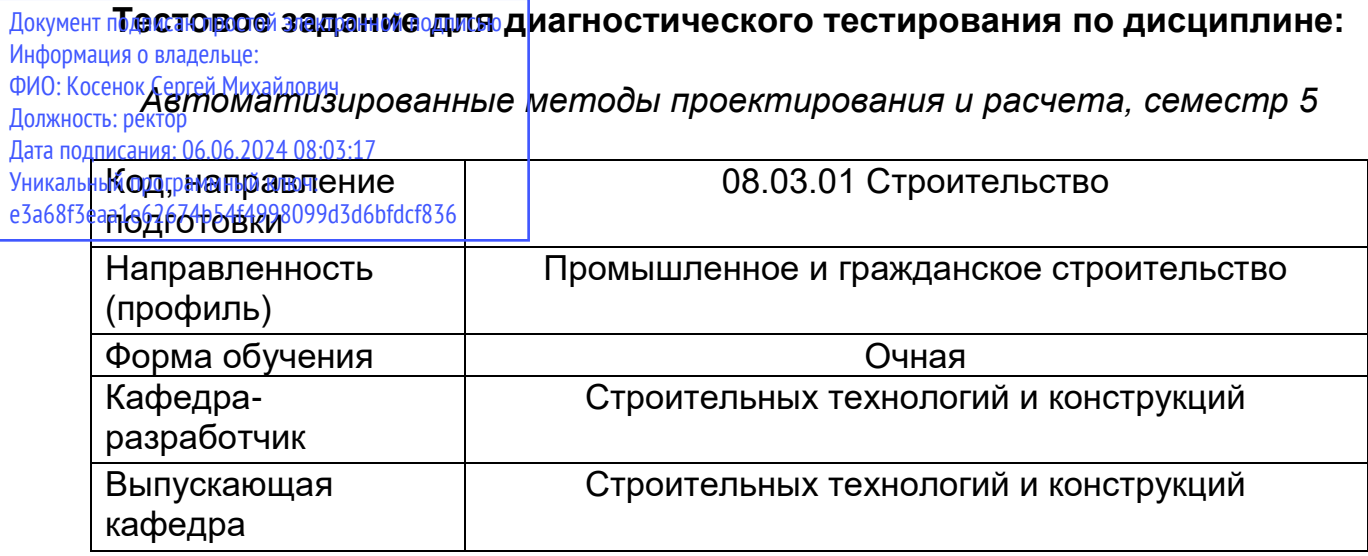

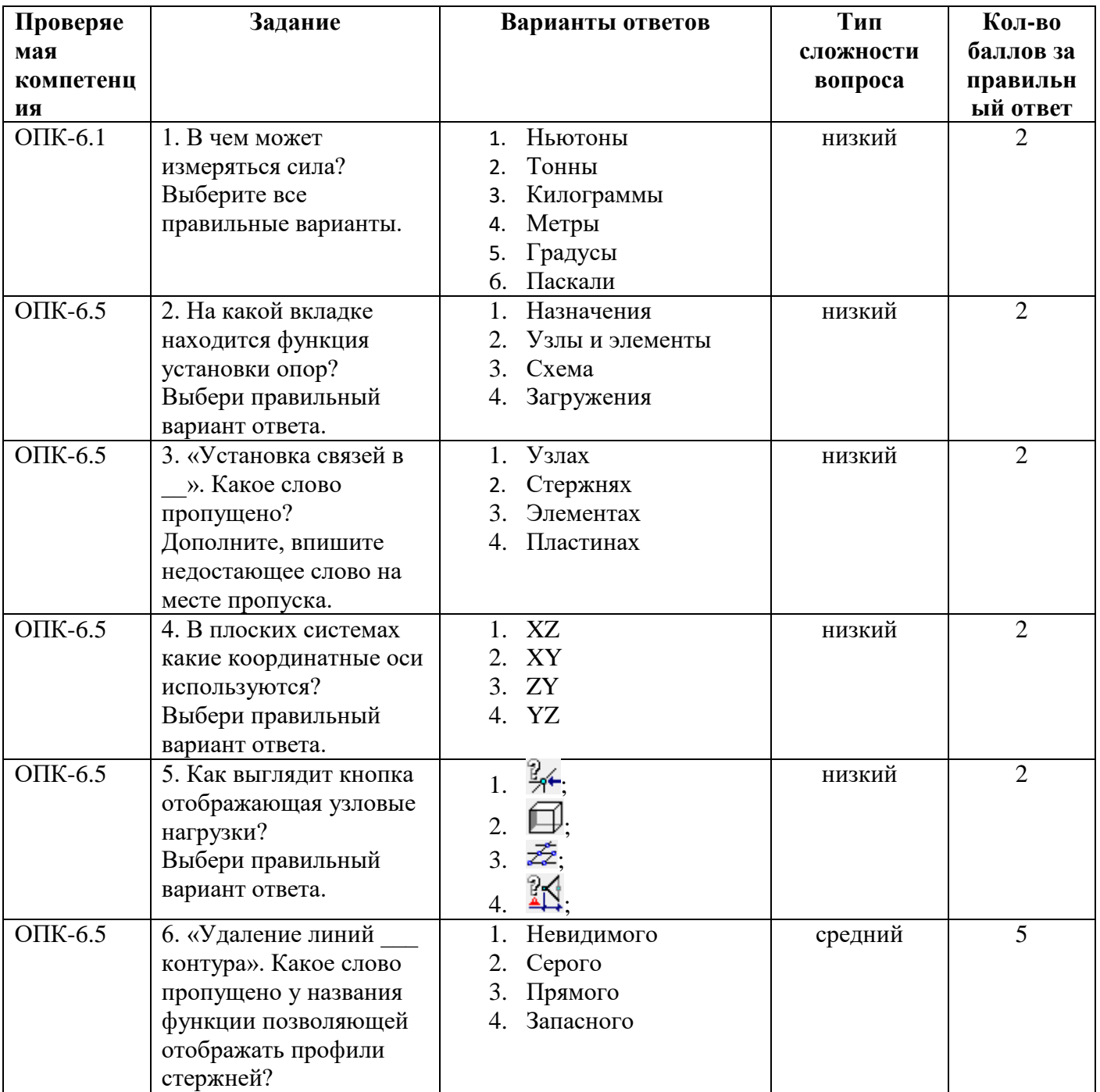

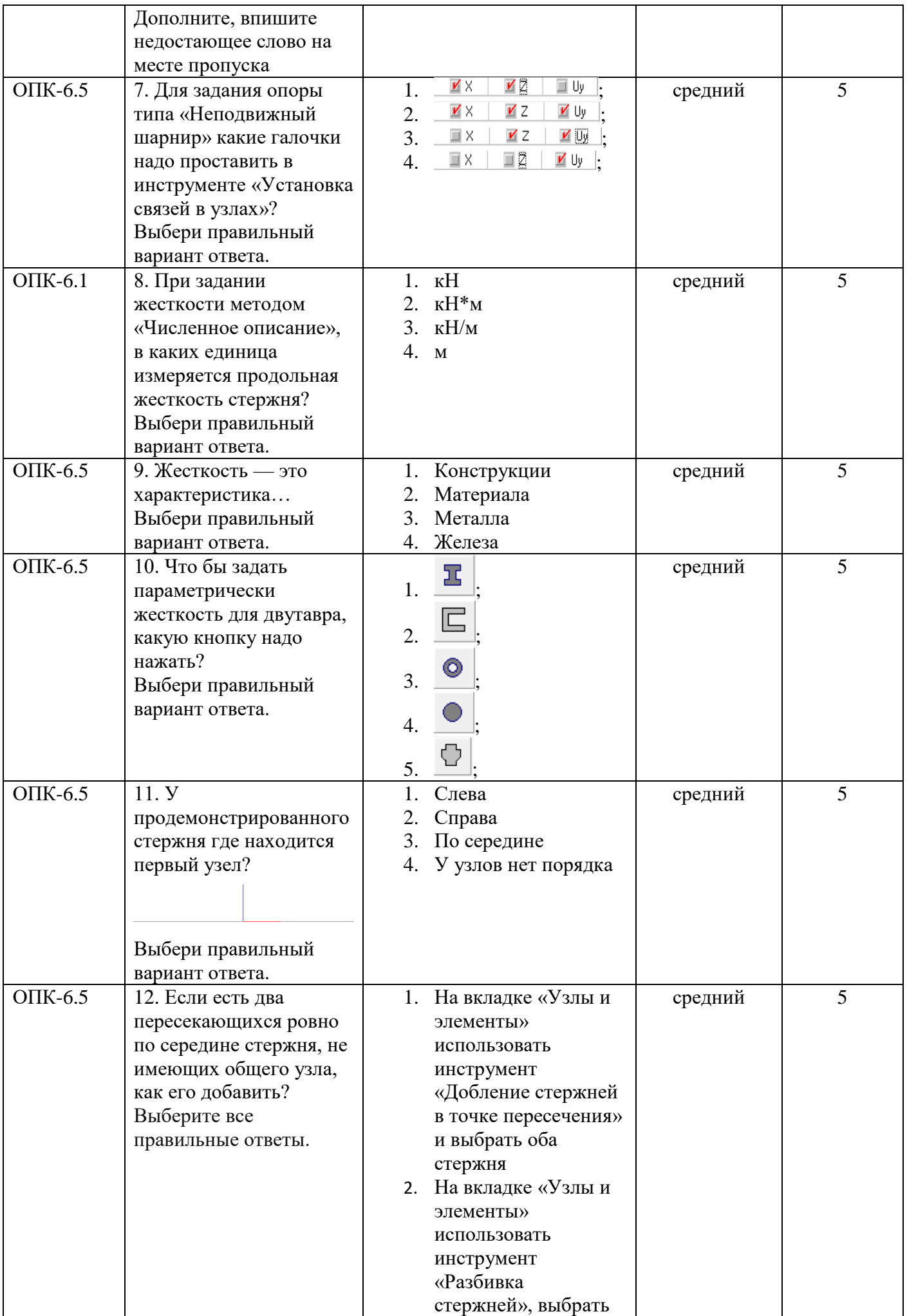

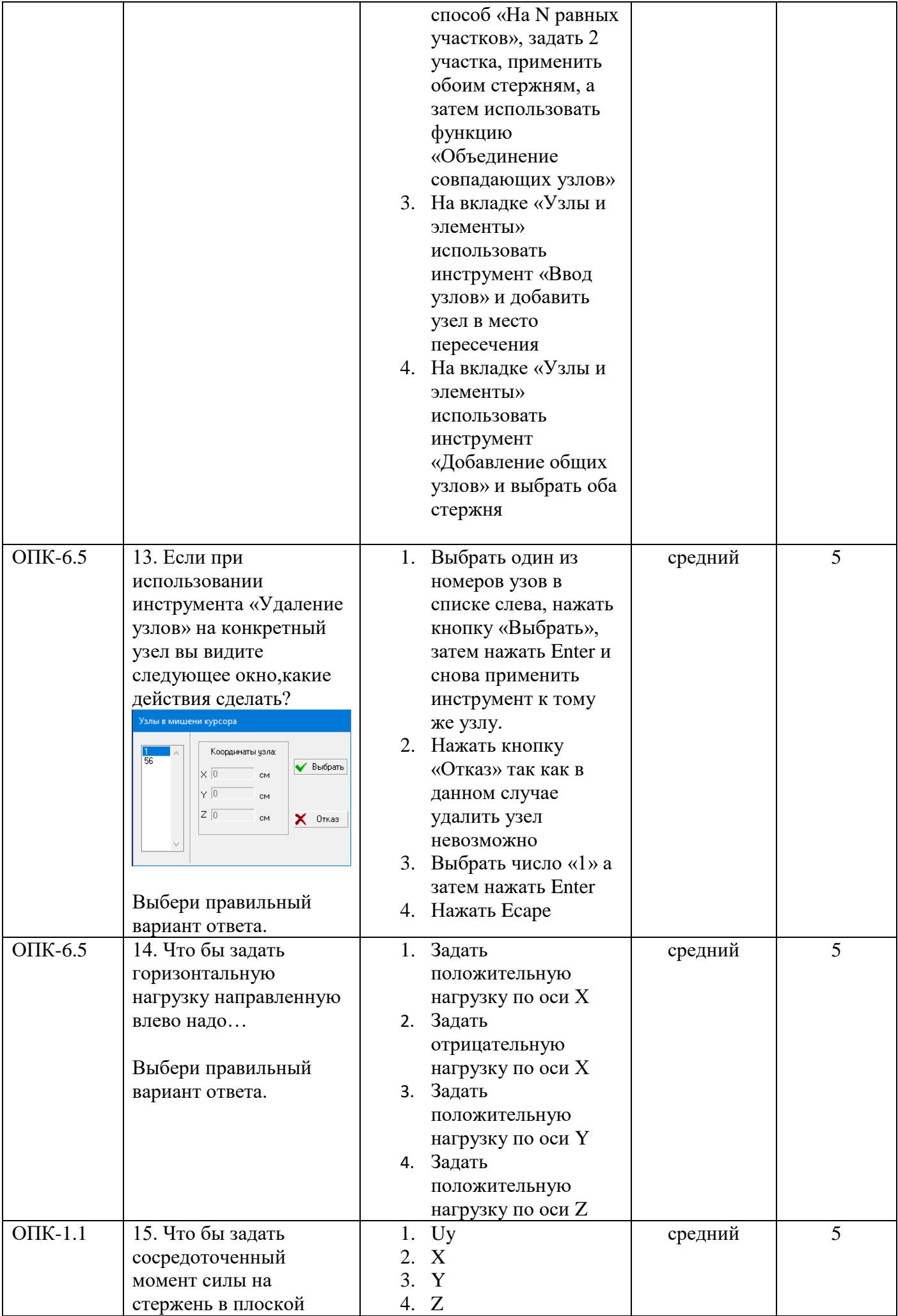

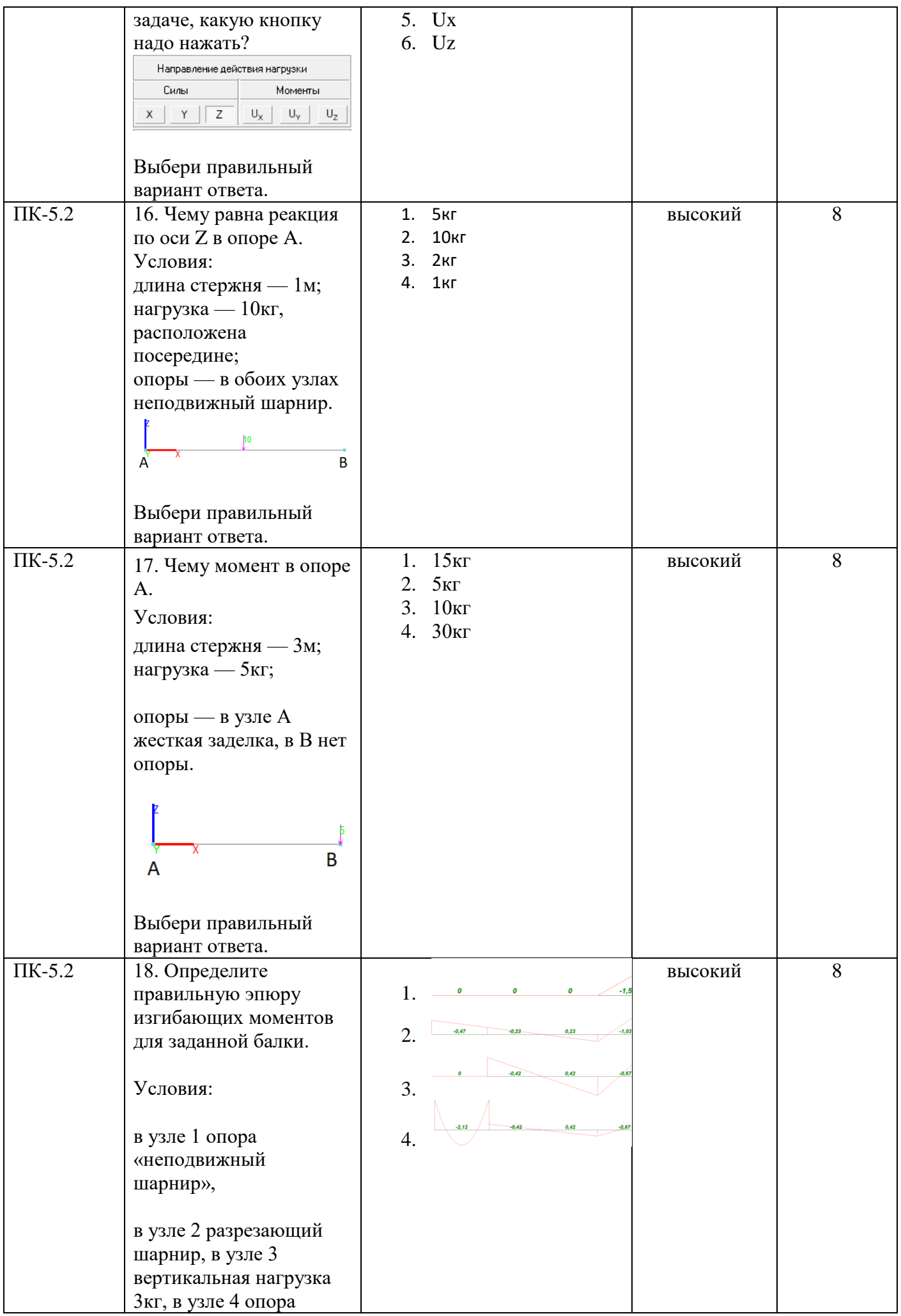

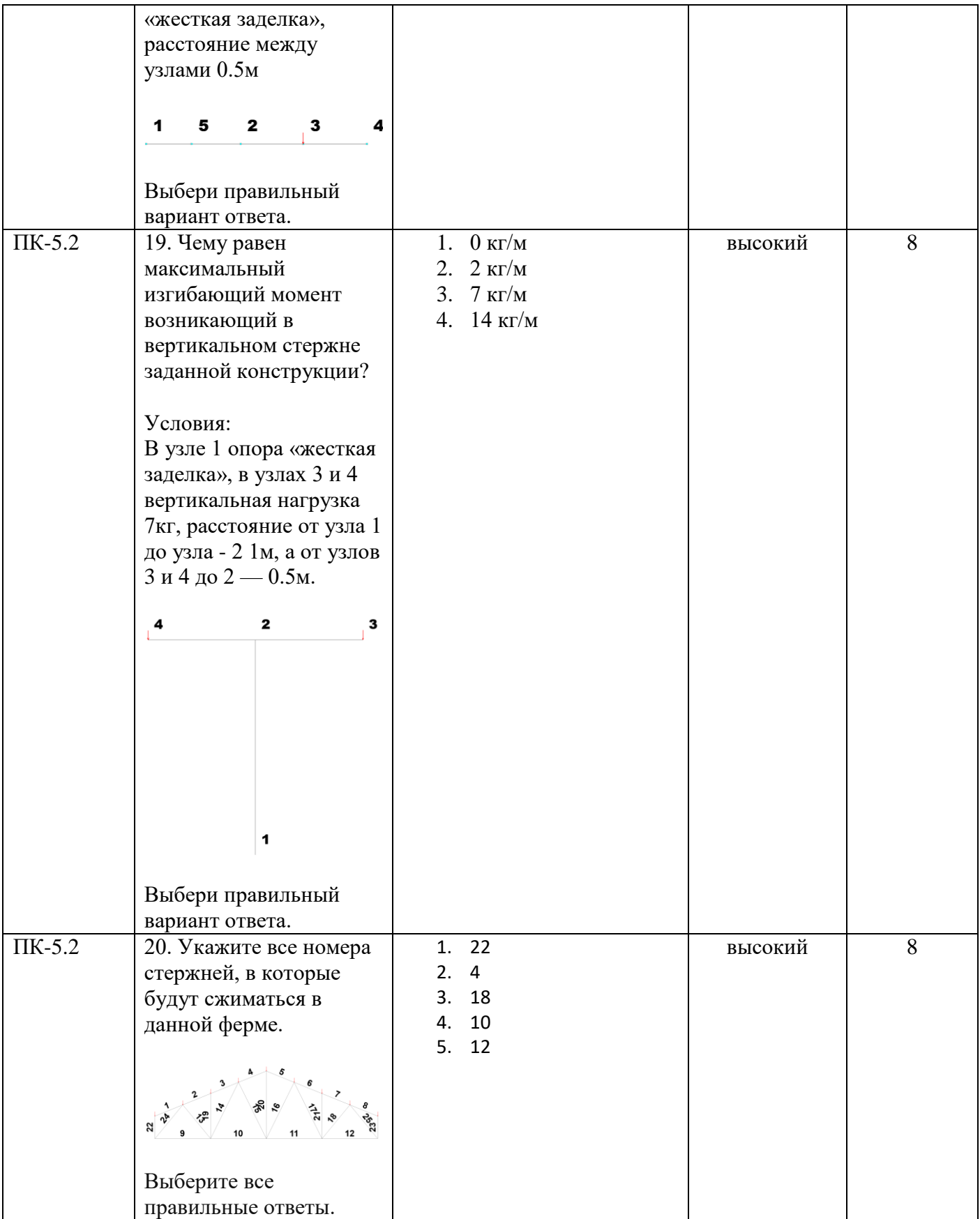

## Тестовое задание для диагностического тестирования по дисциплине:

Автоматизированные методы проектирования и расчета, семестр 6

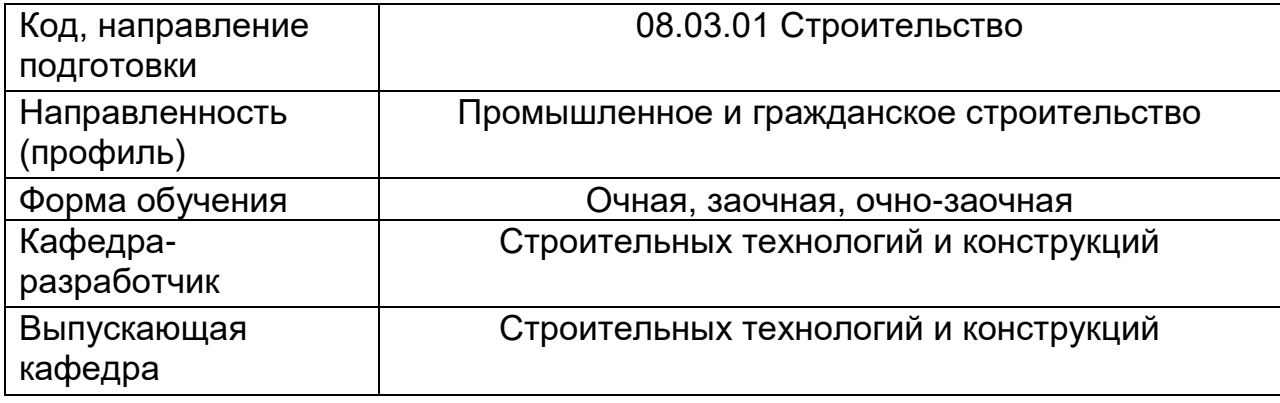

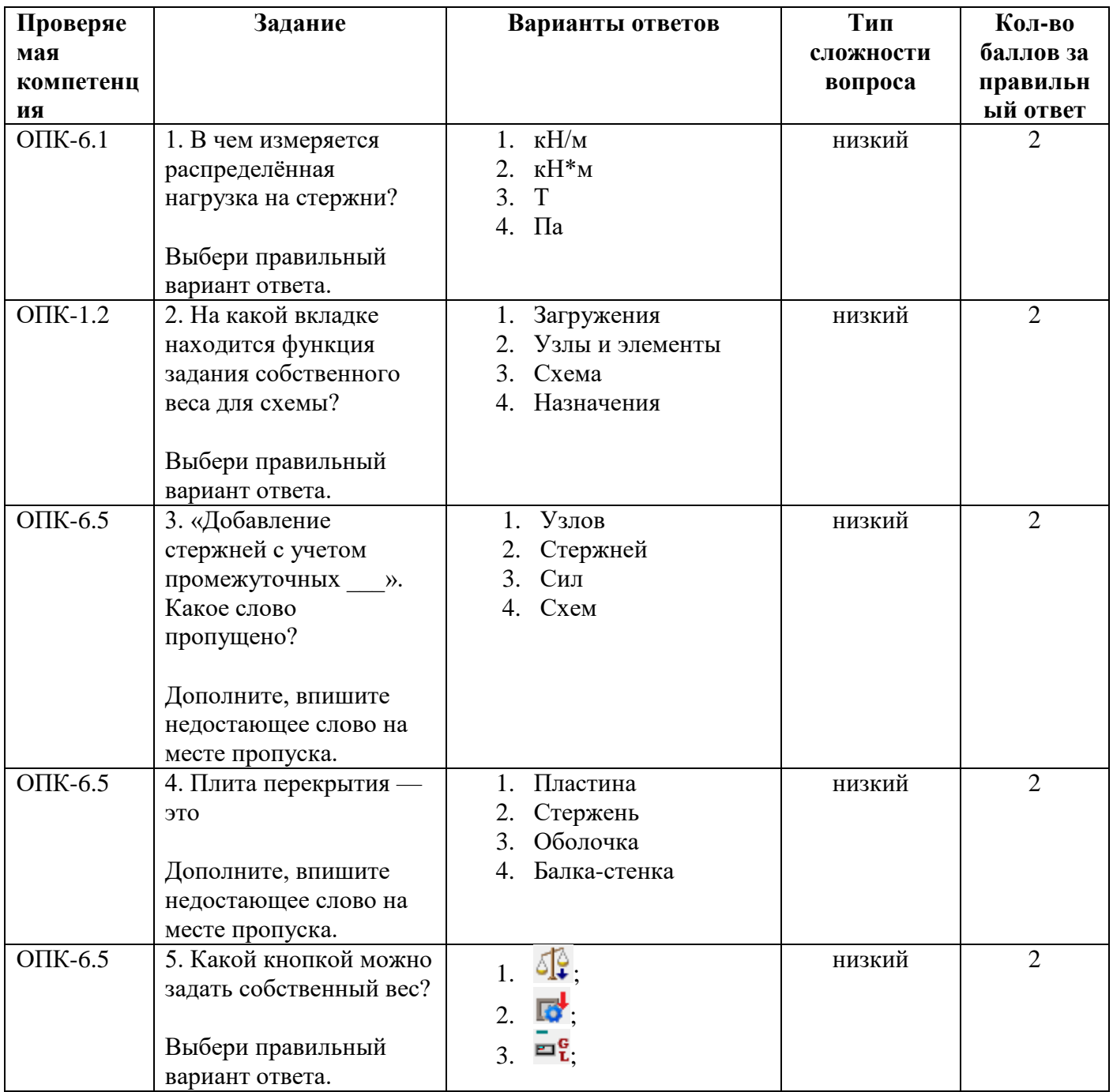

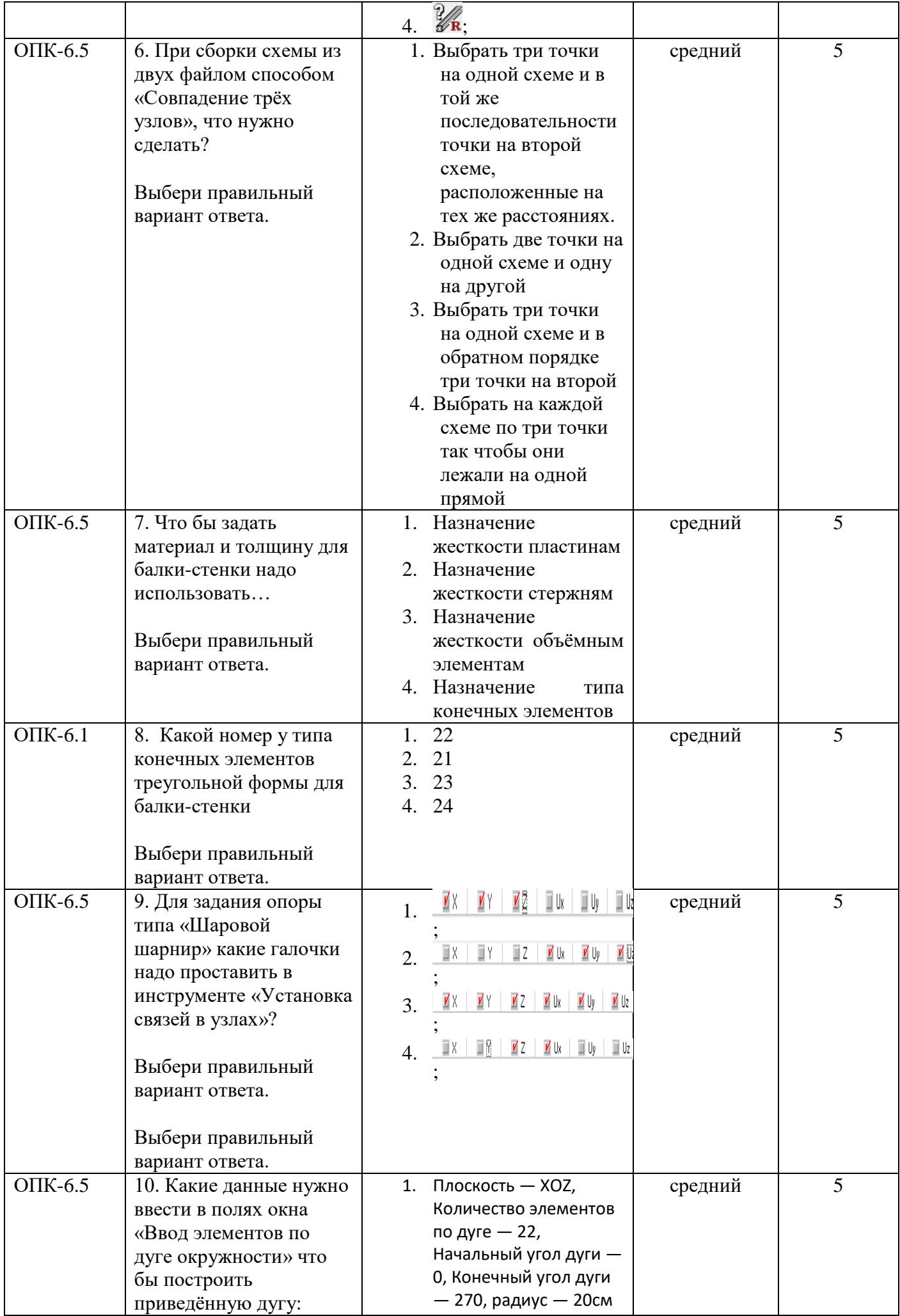

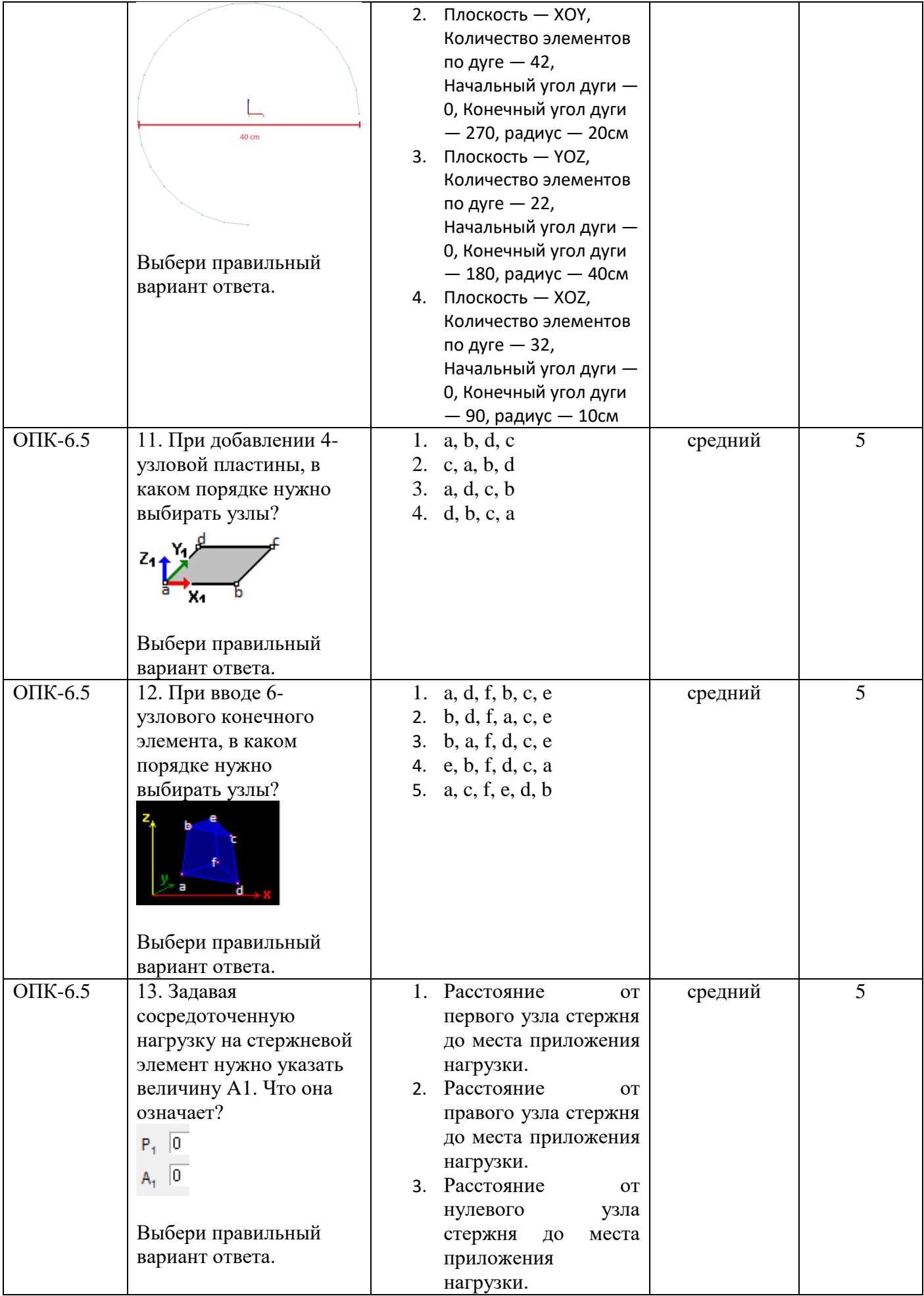

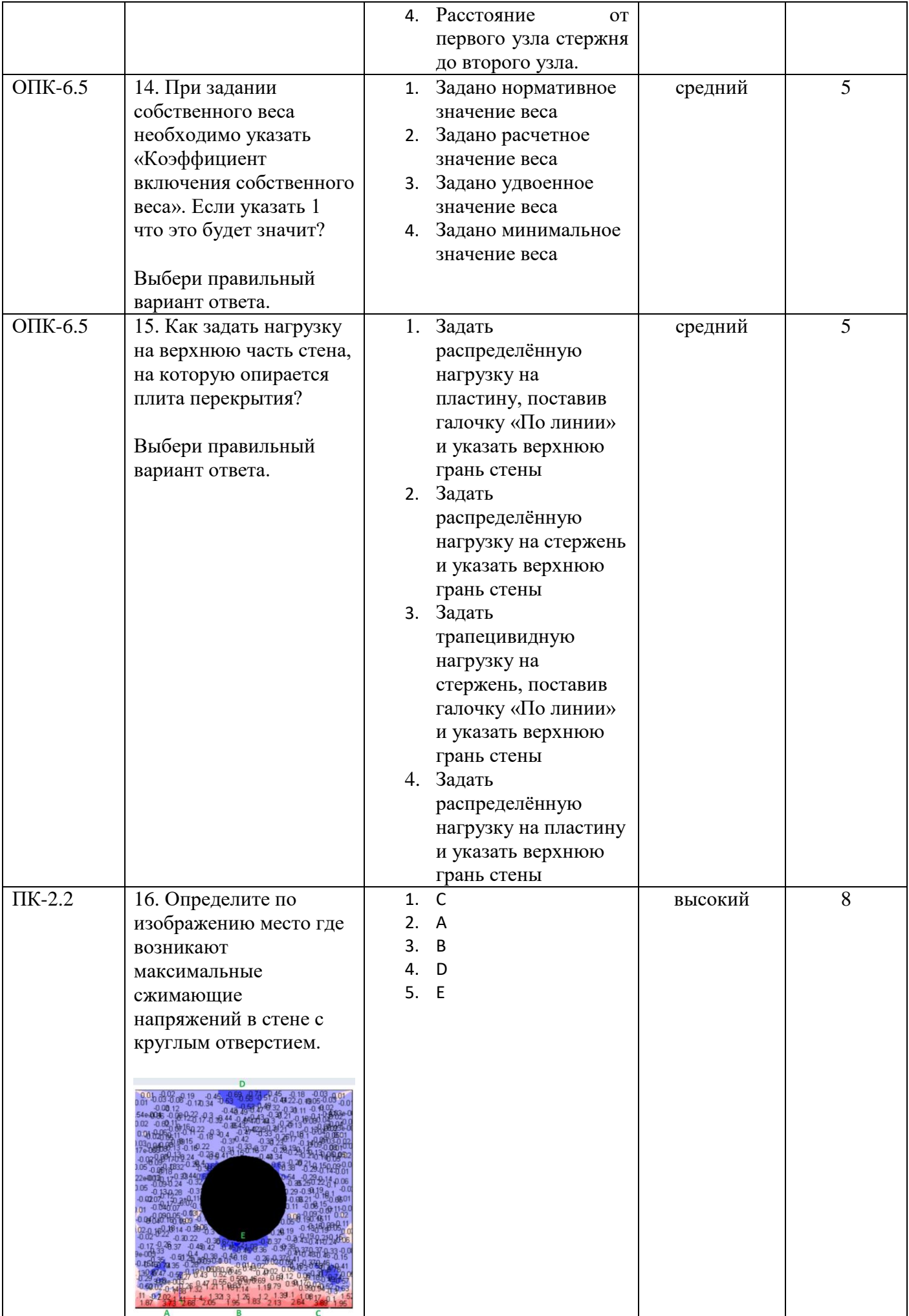

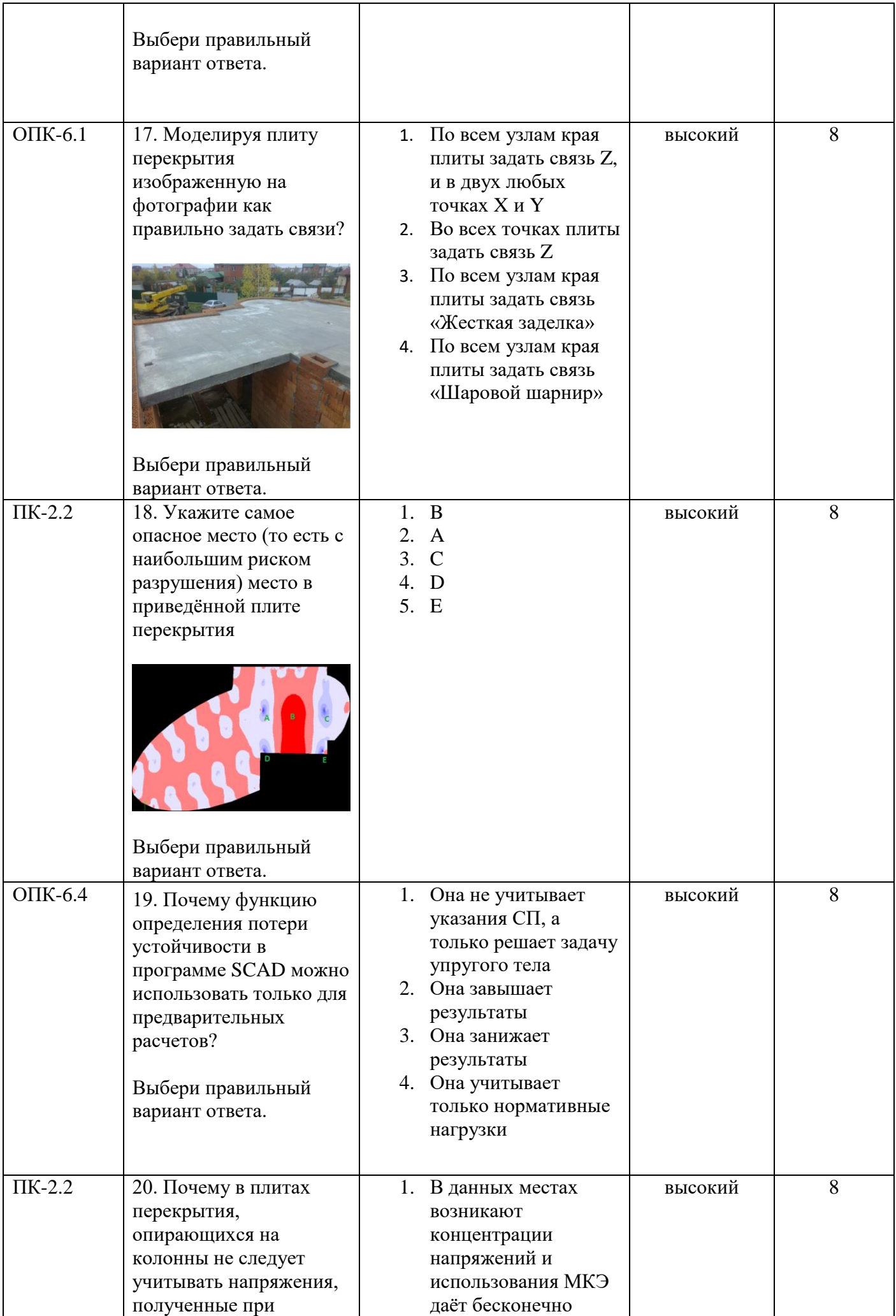

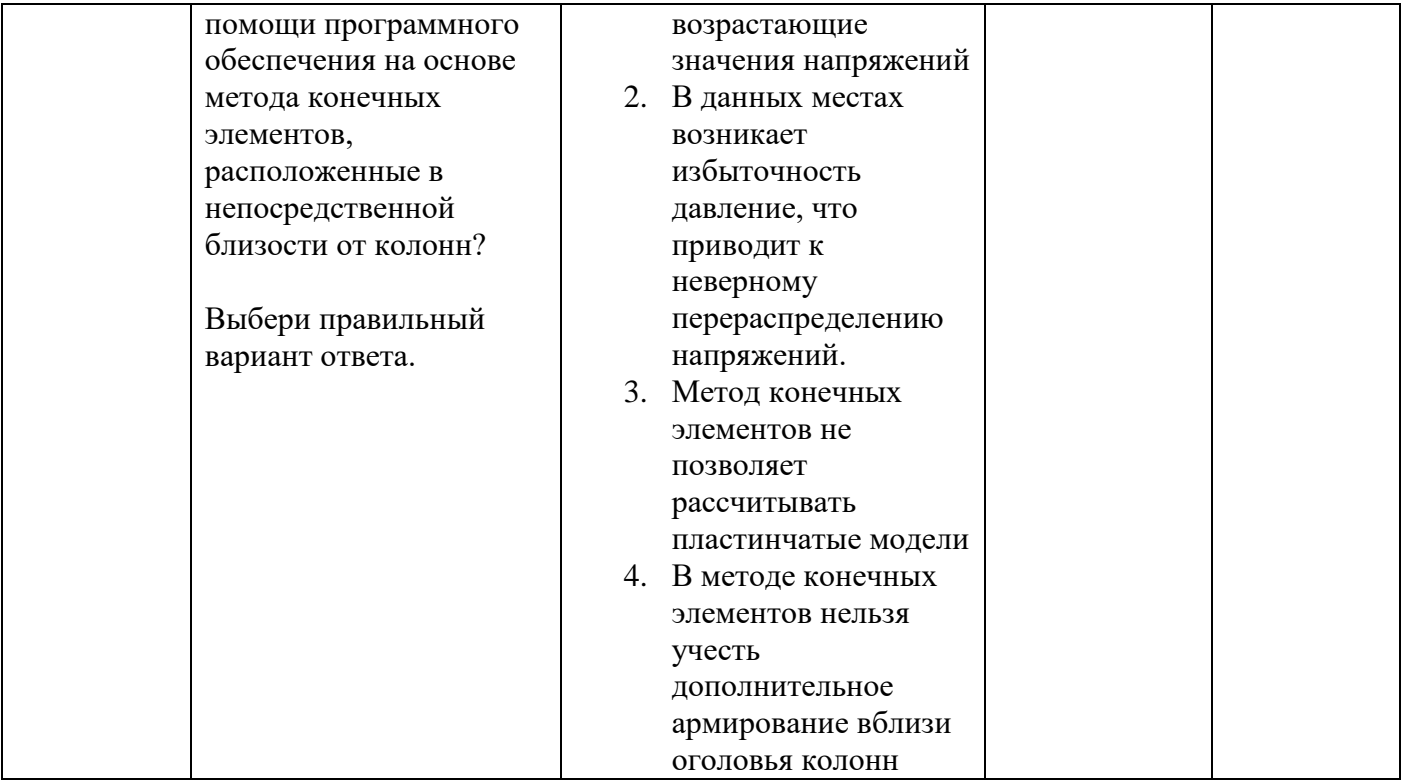